### **Canon MP Navigator EX For Canon PIXMA MP980 Download [2022-Latest]**

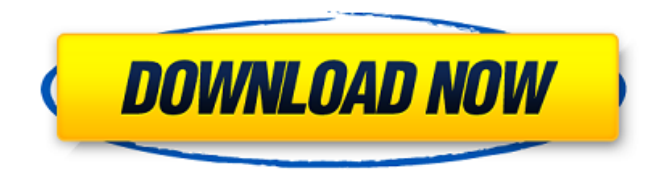

#### **Canon MP Navigator EX For Canon PIXMA MP980 Crack +**

Canon PIXMA MP980 Wireless Photo All-In-One Printer scanner works with computers which have Windows XP and later versions of this operating system installed. This utility allows you to scan documents, save and print them. You can also edit the pictures, or attach images to e-mails using Canon MP Navigator EX for Canon PIXMA MP980. It will help you to automatically determine the type of media your paper will accept. It will allow you to preview the image before you scan. Canon MP Navigator EX for Canon PIXMA MP980 includes a free app for OCR functionality that recognizes words, characters and graphics. To avoid overheating and potential damage to your printer, please use the designated media paper roll, or manually set the print size prior to scanning. To scan documents using

Canon PIXMA MP980 Wireless Photo All-In-One Printer, please follow the instructions below: 1. Download the software from [url 2. Run the software. 3. Click on the "Scan" icon to start scanning documents. 4. Select the media type (paper size) you want the scan to be printed on. 5. Click "Print." 6. That's it! The Canon PIXMA MP980 Wireless Photo All-In-One Printer offers quick and easy print, copy, fax, and scan functionality, including the ability to print from a mobile device. It also allows you to easily attach images, photos and graphics to e-mails using Canon MP Navigator EX for Canon PIXMA MP980 for free. Canon has released new updates for its equipment and software. The CD/DVD/MP3 combo drive optical drive for the Canon PIXMA MP980 Wireless Photo All-In-One Printer has been removed from the list of optional drives. Although the original firmware version for the Canon PIXMA MP980 Wireless Photo All-In-One Printer

is 1.20, the latest firmware is 1.25, which includes the following features: Optical media support for CD-RW, DVD-RW and DVD+RW of CD-ROM and DVD-Video formats with D-LIPS function for SxS function Precise scaling function for

**Canon MP Navigator EX For Canon PIXMA MP980 Crack With Key Free Download [Latest]**

Print Driver for Canon PIXMA MP980 Allin-One Printer Setup This is a handy application that was created especially to help you print your scans in the highest quality if you use a Canon PIXMA MP980 Wireless Photo All-In-One Printer device. This tool will enable you to scan documents, save and print them. You can also edit the pictures, or attach images to e-mails using Canon MP Navigator EX for Canon PIXMA MP980 Crack For Windows. The software is especially tailored for this printer and will not operate unless the hardware is installed and connected.

Canon MP Navigator EX for Canon PIXMA MP980 Driver Installation QR code will be downloaded to your mobile device by Canon PIXMA MP980 Setup, put it on the paper with code, scan it and enjoy the software. The latest version of Canon MP Navigator EX for Canon PIXMA MP980, so download it right now. Please contact us if you have any issues during the download process. Download Canon MP Navigator EX for Canon PIXMA MP980 Want to remove the QR code? It is possible to remove the QR code with the following steps: Launch the Canon MP Navigator EX for Canon PIXMA MP980 application. Turn off the GPS coordinates. Press the "Export" button. Choose the option to remove QR code from the picture. Verify and press "Save" button. I have information about how to remove QR code from the picture. How to download and install the driver and software. Select the PIXMA MP980 on which you would like to install the PIXMA MP980

# Setup. Driver installation wizard will

appear. This part is the simplest and the most convenient part of the procedure. If the software does not automatically open, then click the Run button. The setup will start automatically. The installation may take several minutes. During this period the software will perform various operations. When the installation is complete, close the program and follow the instructions below to start using PIXMA MP980 Setup. If the Software does not automatically start, then check that you have sufficient memory to run the software. If you see memory problems, use the task manager of your computer to close applications you do not need and see if this helps. Using the Windows Start menu, select Programs>Startup. b7e8fdf5c8

### **Canon MP Navigator EX For Canon PIXMA MP980 PC/Windows**

This Canon MP Navigator EX for Canon PIXMA MP980 is an easy-to-use application created especially for printing. It can scan, edit and print your scans. You can scan or attach images to E-mail, print or save them. You can upload content to Canon Home Network or add photos to Smart Albums and to many other Canon personal archives. You can also print directly to your Canon printer or to Canon PRINT Server, set your personal text or place and position images. You can sync multiple Canon devices, including: Canon Cloud Print (Always-On@Canon.com), Canon Image Gateway (from Windows or Apple OS), Canon Print Home (Windows or Apple OS), Canon Print Server (Windows or Apple OS), Canon Cloud Print Ready (Windows or Apple OS), Canon Print App (iPad), Canon MultiMedia Viewer

### (Windows or Apple OS), Canon ScanSnap and ScanSnap Mini. Canon Image Gateway or Canon Print Home will create a Canon Cloud account for you. Requirements: Mac OS X or Windows 8, 8.1 or 10 (32-bit or 64-bit) Windows XP/Vista/Windows 7 (32-bit or 64-bit) Registration Key will be sent to your email Address! Is this what you need? BUY NOW with REGISTRATION KEYSuffering damage to your chip with a repair workshop is never ideal. After all, its difficult to imagine that they would actually do a good job of repairing such a part, would they? However, with the importance of chip repair today, you need to make sure that your cooling system is always in top condition. It is also essential for you to know that you should also take a close look at the cooling system for your computer. That is because you need to know that what you really want to do is to make sure that you get a

whatever temperatures you can run under for your computer. That way, you will also be able to keep your computer running at peak performance. Of course, it is also very important for you to make sure that you also keep your computer system running under a consistent level of noise. This is something that you would really want to do because it would make sure that your computer is not only able to run smoothly, but it is also able to fit in your budget as well. If that is something that you are really looking for, then you need to know that you should make

**What's New In Canon MP Navigator EX For Canon PIXMA MP980?**

✔ Scan documents in high quality. Make multiple copies if needed, even if you have just scanned one. ✔ Optimize all your scanned images - adjust brightness and contrast, change

## picture's qualities and save them in

different file formats. ✔ Connect your MP Navigator EX to your Canon MP980 and enable scanning on your computer. ✔ Edit pictures, add text, add borders, change layout to the margins and attach your photos to e-mails.  $\checkmark$ Change your printer's original settings (Color, quality, speed, etc.) This is a handy application that was created especially to help you print your scans in the highest quality if you use a Canon PIXMA MP840 Wireless Photo All-In-One Printer device. This tool will enable you to scan documents, save and print them. You can also edit the pictures, or attach images to e-mails using Canon MP Navigator EX for Canon PIXMA MP840. The software is especially tailored for this printer and will not operate unless the hardware is installed and connected. Canon MP Navigator EX for Canon PIXMA MP840 Description: v Scan documents in high quality. Make multiple copies if needed,

## even if you have just scanned one. ✔ Optimize all your scanned images -

adjust brightness and contrast, change picture's qualities and save them in different file formats. ✔ Connect your MP Navigator EX to your Canon MP840 and enable scanning on your computer.  $\checkmark$  Edit pictures, add text, add borders, change layout to the margins and attach your photos to e-mails.  $\checkmark$ Change your printer's original settings (Color, quality, speed, etc.) This is a handy application that was created especially to help you print your scans in the highest quality if you use a Canon PIXMA MP870 Wireless Photo All-In-One Printer device. This tool will enable you to scan documents, save and print them. You can also edit the pictures, or attach images to e-mails using Canon MP Navigator EX for Canon PIXMA MP870. The software is especially tailored for this printer and will not operate unless the hardware is installed and connected. Canon MP

Navigator EX for Canon PIXMA MP870 Description: **V** Scan documents in high quality. Make multiple copies if needed, even if you have just scanned one. ✔ Optimize all your scanned images adjust brightness and contrast, change

**System Requirements For Canon MP Navigator EX For Canon PIXMA MP980:**

Important: Due to several situations, we've decided to not allow players to create custom classes in the updates. This means, if you download this mod and install it, you will not be able to make your own custom classes or mod. As a note: The FXAA is optional and not required to play this mod, however, it will improve performance greatly. If you don't use this, there is no need to remove it. If you wish to remove the FXAA, all you need to do is run the following command in a mod manager.

[https://blisscbdstore.com/wp-content/uploads/2022/07/AudioEdit\\_Deluxe.pdf](https://blisscbdstore.com/wp-content/uploads/2022/07/AudioEdit_Deluxe.pdf) [https://diontalent.nl/2022/07/04/advanced-internet-management-crack-with](https://diontalent.nl/2022/07/04/advanced-internet-management-crack-with-license-code/)[license-code/](https://diontalent.nl/2022/07/04/advanced-internet-management-crack-with-license-code/) [https://www.town.westborough.ma.us/sites/g/files/vyhlif5176/f/uploads/absentee\\_b](https://www.town.westborough.ma.us/sites/g/files/vyhlif5176/f/uploads/absentee_ballot_application_1.pdf) allot application 1.pdf [https://sarahebott.org/wp](https://sarahebott.org/wp-content/uploads/2022/07/Screenrec_Crack__Product_Key_Full_For_Windows.pdf)[content/uploads/2022/07/Screenrec\\_Crack\\_\\_Product\\_Key\\_Full\\_For\\_Windows.pdf](https://sarahebott.org/wp-content/uploads/2022/07/Screenrec_Crack__Product_Key_Full_For_Windows.pdf) [https://forallequal.com/bufferzone-pro-crack-license-key-download-for](https://forallequal.com/bufferzone-pro-crack-license-key-download-for-windows-2022/)[windows-2022/](https://forallequal.com/bufferzone-pro-crack-license-key-download-for-windows-2022/) <http://mysquare.in/?p=> <https://yoga-district.com/wp-content/uploads/2022/07/fesdagm.pdf> <https://roundabout-uk.com/screenshot-powerful-tool-pro-crack-for-pc/> [https://www.studiounbox.com/jscreenshot-taker-crack-with-full-keygen-pc-windows](https://www.studiounbox.com/jscreenshot-taker-crack-with-full-keygen-pc-windows-latest-2022/)[latest-2022/](https://www.studiounbox.com/jscreenshot-taker-crack-with-full-keygen-pc-windows-latest-2022/) <https://alternantreprise.com/wp-content/uploads/2022/07/wakylave.pdf>

[https://worlegram.com/upload/files/2022/07/pQcWiFPw3etEJw9yD9wa\\_04\\_a11612c](https://worlegram.com/upload/files/2022/07/pQcWiFPw3etEJw9yD9wa_04_a11612cf7b60ed10d4d66dc9473885fc_file.pdf) [f7b60ed10d4d66dc9473885fc\\_file.pdf](https://worlegram.com/upload/files/2022/07/pQcWiFPw3etEJw9yD9wa_04_a11612cf7b60ed10d4d66dc9473885fc_file.pdf)

[https://www.1home.sk/wp-content/uploads/2022/07/VisualBoyAdvanceM\\_\\_Registra](https://www.1home.sk/wp-content/uploads/2022/07/VisualBoyAdvanceM__Registration_Code_Download_X64_Latest.pdf) [tion\\_Code\\_Download\\_X64\\_Latest.pdf](https://www.1home.sk/wp-content/uploads/2022/07/VisualBoyAdvanceM__Registration_Code_Download_X64_Latest.pdf)

<https://wakelet.com/wake/oaLAGNr2xrzplBVPDIayq>

<https://wishfruits.com/chembase-keygen-full-version-win-mac/>

[https://auxclicscitoyens.fr/wp-content/uploads/2022/07/VOANews\\_Crack\\_With\\_Lice](https://auxclicscitoyens.fr/wp-content/uploads/2022/07/VOANews_Crack_With_License_Code_MacWin_2022_New.pdf) [nse\\_Code\\_MacWin\\_2022\\_New.pdf](https://auxclicscitoyens.fr/wp-content/uploads/2022/07/VOANews_Crack_With_License_Code_MacWin_2022_New.pdf)

<https://www.reperiohumancapital.com/system/files/webform/TrayEverything.pdf> <https://mohacsihasznos.hu/advert/portable-mp3freeze-downloader-crack/>

<https://www.gregcolley.com/ringtone-maker-crack-activation/>

[https://our-study.com/upload/files/2022/07/pw1NLy8AkJWBPVIlP2TS\\_04\\_01ee030fa](https://our-study.com/upload/files/2022/07/pw1NLy8AkJWBPVIlP2TS_04_01ee030fa70a6d40d6184fd9007414fc_file.pdf) [70a6d40d6184fd9007414fc\\_file.pdf](https://our-study.com/upload/files/2022/07/pw1NLy8AkJWBPVIlP2TS_04_01ee030fa70a6d40d6184fd9007414fc_file.pdf)

[https://www.puremeditation.org/2022/07/04/providesupport-live-chat-for-web](https://www.puremeditation.org/2022/07/04/providesupport-live-chat-for-web-site-15174-crack-updated/)[site-15174-crack-updated/](https://www.puremeditation.org/2022/07/04/providesupport-live-chat-for-web-site-15174-crack-updated/)